# The atbegshi package

# Heiko Oberdiek<sup>∗</sup>

# 2016/06/09 v1.18

# Abstract

This package is a modern reimplementation of package everyshi without the burden of compatibility. It makes use of  $\varepsilon$ -T<sub>E</sub>X's if available. Both I#T<sub>E</sub>X and plain TEX are supported.

# Contents

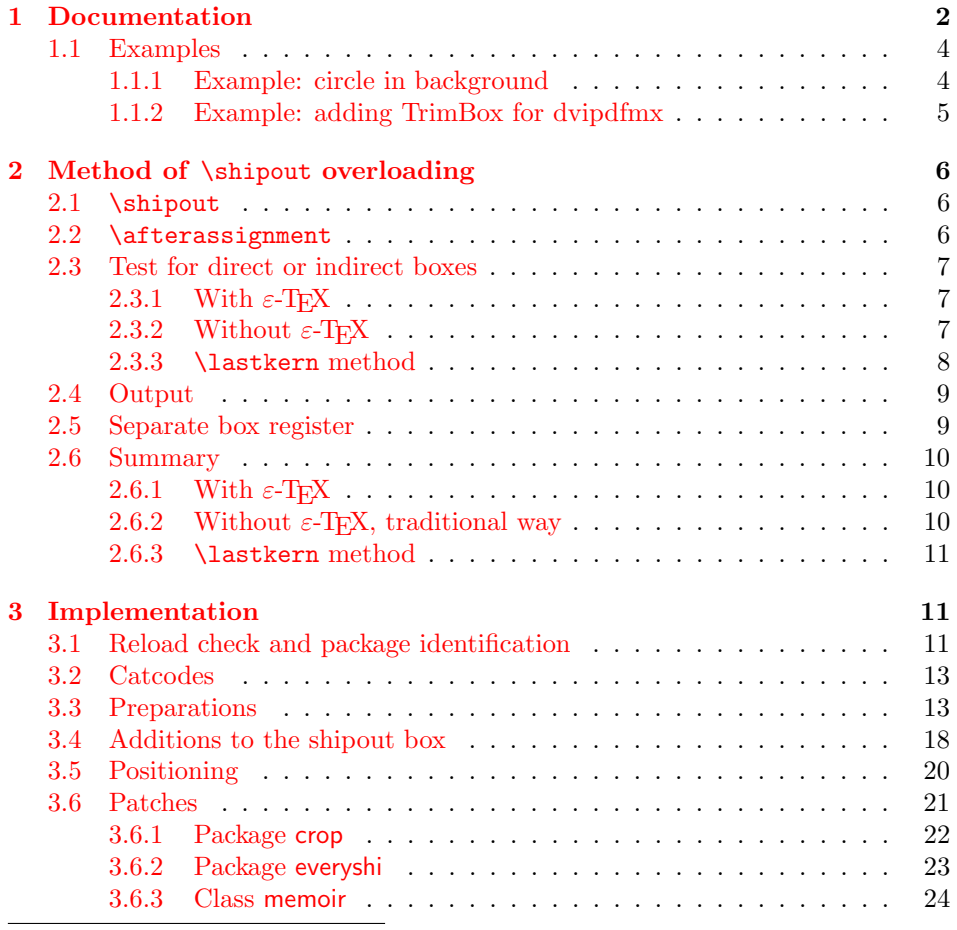

<sup>∗</sup>Please report any issues at <https://github.com/ho-tex/oberdiek/issues>

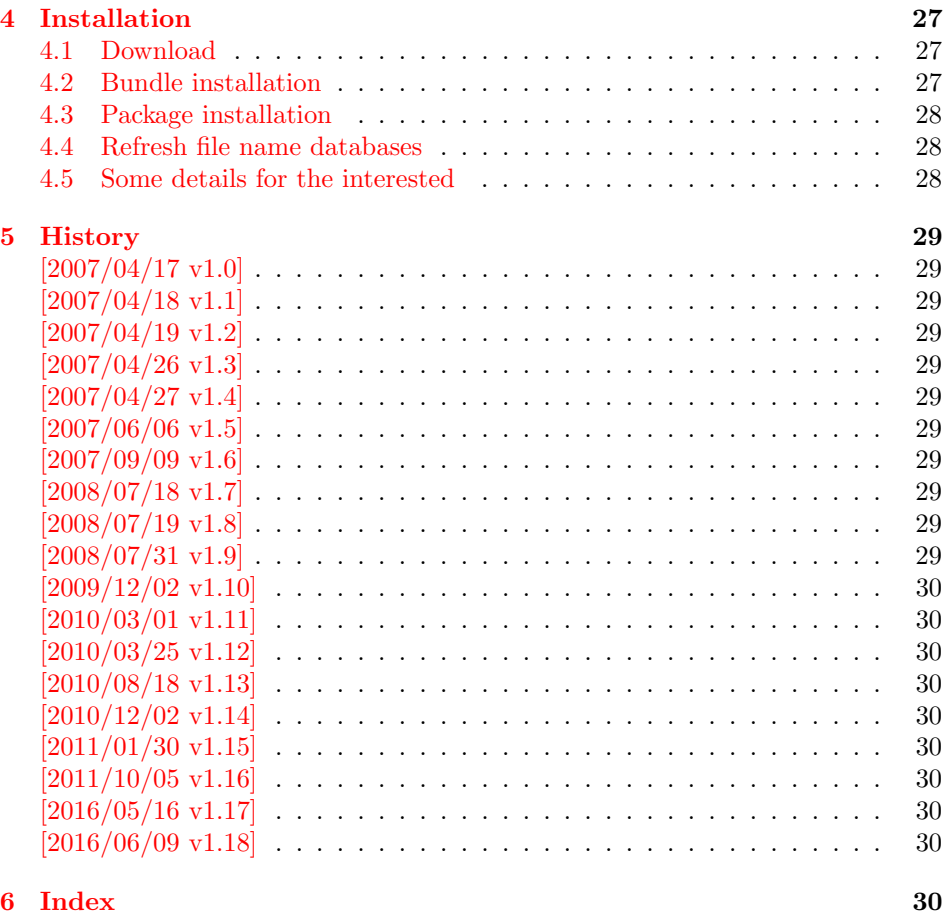

# <span id="page-1-0"></span>1 Documentation

Package atbegshi redefines \shipout to insert hooks for user code that is executed before the page is shipped out. The code may modify or even discard the output page. Three hooks are implemented:

- 1. A hook that is executed for every page, see \AtBeginShipout
- 2. A hook that is executed for the next page only, see \AtBeginShipoutNext
- 3. A hook that is only executed for the first page, see \AtBeginShipoutFirst

The hooks are executed in this order. The following three macros provide the user interface for adding code to these hooks:

# <span id="page-1-1"></span> $\{ \langle code \rangle \}$ \AtBeginShipoutBox

Execute the  $\langle code \rangle$  for every page. The page contents is held in box register \AtBeginShipoutBox and may be modified. Use \AtBeginShipoutDiscard if you want to discard the page.

Note: Package everyshi uses box register 255. With package atbegshi you must use \AtBeginShipoutBox instead.

If LATEX calls \shipout in \@outputpage (part of its output routine), the meaning of  $\preceq$  is  $\n$  Let  $\#$  sets  $\preceq$  to the appropriate \@typeset@protect in the box that is shipped out. This is too late for the hooks, they are called earlier in the redefined \shipout. Therefore package atbegshi sets \protect to \@typeset@protect before it calls the hooks. (In \EveryShipout of package everyshi the user is responsible for the correct setting of \protect.)

#### <span id="page-2-4"></span> $\{AtBeginShipoutNext\}$

This reimplements package everyshi's  $\Lambda$ tNextShipout. The  $\langle code \rangle$  is executed at shipout time of the next page only. It is just a convenience macro, it can be easily replaced by something like:

```
\newcommand{\MyShipoutHook}{}%
\AtBeginShipout{\MyShipoutHook}
\gdef\MyShipoutHook{%
  ... do something with next page ...
  \gdef\MyShipoutHook{}%
}
```
(This can be necessary, if hook order does matter).

#### <span id="page-2-2"></span> $\{AtBeginShipoutFirst \}$

This reimplements LATEX's \AtBeginDvi. This hook is usually used for \special commands that include PostScript header files. The \code is directly executed in a \vbox that is put at the beginning of the output page. Dealing with the output box \AtBeginShipoutBox is not necessary and not permitted here.

#### <span id="page-2-1"></span>\AtBeginShipoutDiscard

This macro notifies package atbegshi that the output page is discarded. The remaining hook code and the remaining hooks are not executed and the page is thrown away. Also \deadcycles is cleared to zero like an ordinary \shipout would do.

#### <span id="page-2-3"></span>\AtBeginShipoutInit

Usually the redefinition of \shipout is delayed by \AtBeginDocument (if this macro exists). This can be too late, if other packages also redefines \shipout and the order does matter. \AtBeginShipoutInit forces the immediate redefinition of \shipout.

```
\{\text{AtBeginShipoutAddToBox }\{\text{stuff}\}\}\LambdatBeginShipoutAddToBoxForeground \{ \sqrt{sqrtf} \}
```
A quite common use case is the addition of \special or other whatsits to the page output box. Macro  $\Lambda t$ BeginShipoutAddToBox puts  $\langle \textit{stuff} \rangle$  in a box with zeroed dimensions. The box with the  $\langle \text{stuff} \rangle$  is put in the upper left corner of the shipout box  $\Lambda$ tBeginShipoutBox. Macro  $\Lambda$ tBeginShipoutAddToBox puts the  $\langle$ stuff $\rangle$  in the background, the other macro \AtBeginShipoutAddToBoxForeground in the foreground after the original shipout box contents is set.

A void shipout box (that means a discarded page) remains void that means  $\langle \textit{stuff} \rangle$  is ignored in this case. The box type of  $\Lambda$ tBeginShipoutBox is preserved. Also the box nesting level for the original contents of \AtBeginShipoutBox remains, for example, to avoid trouble with links across pages in case of pdfT<sub>E</sub>X.

#### <span id="page-3-4"></span> $\{\Delta t\$ eginShipoutUpperLeft  $\{\langle background \ material \rangle\}$

This is a macro that puts material in the background of box \AtBeginShipoutBox. The  $\langle background \ material \rangle$  is set in an \hbox, the reference point is the upper left corner of the output page. In case of pdfTEX in PDF mode, the settings of \pdfhorigin and \pdfvorigin are respected.

The macro \AtBeginShipoutUpperLeft is intended to be used in one of the hook setting macros, such as \AtBeginShipout, \AtBeginShipoutFirst, or \AtBeginShipoutNext.

For LAT<sub>E</sub>X users the  $\langle \text{background material} \rangle$  is set inside a picture environment:

```
\begin{picture}(0,0)
  \setlength{\unitlength}{1pt}%
  \langle background \ material \rangle\end{picture}
```
<span id="page-3-5"></span> $\Lambda \$ tBeginShipoutUpperLeftForeground  $\langle$  (foreground material)

See \AtBeginShipoutUpperLeft. The difference is that the material is put in the foreground.

#### <span id="page-3-3"></span> $\lambda$ AtBeginShipoutOriginalShipout  $\langle$   $box \rangle$

It stores the meaning of \shipout at the time this package is loaded.

<span id="page-3-2"></span>\AtBeginShipoutBoxWidth \AtBeginShipoutBoxHeight \AtBeginShipoutBoxDepth

> These macros store the dimensions of the output box \AtBeginShipoutBox before the original shipout is called. If \shipout is not redefined before the package loading or the box dimensions are not changed by the redefined  $\lambda$ shipout, these macros contain the dimensions of the shipout box. These values can be remembered by \label and \ref. For example, this is done by the package module zref-pagelayout of project zref. The dimensions of the shipout page can be used in some T<sub>EX</sub> engines (pdfT<sub>EX</sub> in PDF mode,  $X_{\text{c}}$ T<sub>EX</sub>) to calculate the media size of the shipout page if \pdfpagewidth and \pdfpageheight are not set.

# <span id="page-3-0"></span>1.1 Examples

#### <span id="page-3-1"></span>1.1.1 Example: circle in background

In this example we put a circle in the background in the middle of the paper.

 $1$   $\langle$ \*example1 $\rangle$ 

```
2 \documentclass[a4paper]{article}
3 \usepackage{color}
4 \usepackage{atbegshi}
```
<span id="page-4-26"></span>Package picture makes life a little easier, because we can now also use length specifications in picture's commands.

```
5 \usepackage{picture}
```
Now we draw the circle in the middle of the paper. \put moves downwards, because the origin is at the top of the page, not at its bottom.

```
6 \AtBeginShipout{%
7 \AtBeginShipoutUpperLeft{%
8 \put(0.5\paperwidth,-0.5\paperheight){\circle{10}}%
9 }%
10 }
11 \begin{document}
12 \section{Hello World}
13 \newpage
14 \AtBeginShipoutNext{%
15 \AtBeginShipoutUpperLeft{%
16 \color{red}%
17 \put(0,-0.5\paperheight){\line(1,0){\paperwidth}}%
18 \put(0.5\paperwidth, 0){\line(0,-1){\paperheight}}%
19 }%
20 }
21 Only on this page we add a red cross.
22 \newpage
23 This page has the circle only.
24 \par
25 \vspace{\fill}
26 The next page will be discarded.
27 \newpage
28 \AtBeginShipoutNext{%
29 \AtBeginShipoutDiscard
30 }
31 This page is discarded.
32 \newpage
33 The last page.
34 \end{document}
```
<span id="page-4-22"></span><span id="page-4-21"></span><span id="page-4-20"></span><span id="page-4-19"></span><span id="page-4-15"></span><span id="page-4-14"></span><span id="page-4-6"></span><span id="page-4-4"></span> $35 \; \langle /$ example1 $\rangle$ 

### <span id="page-4-0"></span>1.1.2 Example: adding TrimBox for dvipdfmx

Now an example from "real life" follows. Someone from the mailing list for dvipdfmx wants to put a TrimBox on every page. If we use \AtBeginShipout, we have to put the **\special** inside the box **\AtBeginShipoutBox** that gets shipped out.

```
36 \langle*example2\rangle37 \documentclass{minimal}
38 \usepackage{atbegshi}
39 \usepackage[
40 dvipdfm,
41 paperwidth=630bp,
42 paperheight=810bp
43 ]{geometry}
44 \AtBeginShipout{%
45 \setbox\AtBeginShipoutBox=\hbox{%
```
<span id="page-4-24"></span><span id="page-4-3"></span><span id="page-4-2"></span>\special{pdf: put @thispage <</TrimBox[9 9 621 801]>>}%

```
47 \box\AtBeginShipoutBox
48 }%
49 }
50 \begin{document}
51 First page
52 \newpage
53 Second page
54 \end{document}
55 \langle/example2\rangle
```
<span id="page-5-6"></span><span id="page-5-5"></span>Remember, in \AtBeginShipoutBoxFirst the \setbox wrapper code is implicitly given and the \special is used directly.

# <span id="page-5-0"></span>2 Method of \shipout overloading

## <span id="page-5-1"></span>2.1 \shipout

The T<sub>EX</sub> primitive command \shipout takes a box specification and puts the box as a new page in the output file. There are two kinds of box specifications:

```
Direct boxes: They are given by \hbox, \vbox, or \vtop,
     e.g. \shipout\hbox{Hello World}.
```
Indirect boxes: \box or \copy references a box register by number. The box register contains the contents of the box.

Note: \box also clears the box register globally.

Then we have to differentiate between void and empty boxes:

- Void: Initially or after \box there is no box in the box register. In this cases the box register is not empty, but void.
- **Empty:** A box with empty contents, such as  $\hbar \leq \nu 1$  or  $\vbar \leq 1$  is an empty  $\hbar$  or empty  $\hbar$  or  $\hbar$ . If a box register holds such a box, the box still exists, therefore the box register is not void.

### <span id="page-5-2"></span>2.2 \afterassignment

We want to overload  $\lambda$ shipout to do something with the box. It is quite impossible to do this reliable by catching the box using macro arguments. The variety of box specifications is too large, Examples:

```
\shipout\null
\shipout\vbox{...}
\shipout\vtop\bgroup ...\egroup
\shipout\box255
```
Even worse, the braces don't need to be balanced:

```
\shipout\hbox\bgroup}
\shipout\vbox{\egroup
```
Happily TeX provides a reliable way via \afterassignment. It takes a macro name and executes it just after the assignment.

Now we can redefine **\shipout**. The box specification that follows **\shipout** is catched by **\setbox**. This is an assignment to a box register. **\afterassignment** notifies T<sub>E</sub>X, that we want to call **\@test** right after the assignment:

\shipout := \afterassignment\@test \setbox\mybox=

We have seen different box specifications. Indirect boxes are easy to understand:

 $\binom{\bsc0 \Rightarrow \setminus \mmod \cdot}$ 

However direct boxes can have arbitrary contents with lots of other assignments. It would be quite inpredictable if TEX would put \@test after the first of such an assignment or after the box specification if the box lacks of assignments. Therefore T<sub>E</sub>X puts **\@test** right at the beginning of the box specification, e.g:

\shipout\hbox{Hello World}  $\Rightarrow$  \setbox\mybox=\hbox{|\@test| Hello World}

# <span id="page-6-0"></span>2.3 Test for direct or indirect boxes

Now we want to execute \@test, but where are we? We can be after the completed box assignment, if \shipout was called with an indirect box. Or we are right at the beginning of a direct box.

#### <span id="page-6-1"></span>2.3.1 With  $\varepsilon$ -T<sub>E</sub>X

With the  $\varepsilon$ -T<sub>E</sub>X's extensions the answer is very easy: Being inside the direct box means that we are inside a new group. The new primitive command \currentgrouplevel tells how deeply the groups are currently nested. Macro \@test just compares the previously stored group level with the current one:

```
\shipout :=
 \edef\saved@grouplevel{\number\currentgrouplevel}
 \afterassignment\@test
 \setbox\mybox=
\@test :=
 \ifnum\saved@grouplevel=\currentgrouplevel
   % case: indirect box, the assignment is completed
   \@output
 \else
   % case: direct box, we are inside the box
   \aftergroup\@outbox
 \eta
```
### <span id="page-6-2"></span>2.3.2 Without  $\varepsilon$ -T<sub>E</sub>X

Life becomes complicate without  $\varepsilon$ -T<sub>E</sub>X. We cannot ask the group level. However, if we are inside a direct box, the box register \mybox is not yet changed by \setbox. Thus we need a special initial value and compare it in **\@test** with the current value of the box.

What can be used as initial value? Arbitrary box contents cannot be compared. TEX only tells us a few properties:

- Box type:\ifhbox, \ifvbox
- Dimensions: \wd, \ht, \dp
- Voidness: \ifvoid

Unhappily all these qualities even combined are not sufficient for constructing an initial box value, because  $\lambda$ shipout can be called with a box that is accidently just the same as the choosen initial value.

Nevertheless we have two alternatives for an initial value:

- A box of some type with some funny settings that are unlikely to occur in real life, e.g a height of 4911sp-\maxdimen.
- A void box.

A collision between this initial value and an indirect \shipout box with just the same value is possible. Then **\@test** will make a wrong decision that it is executed inside a direct box and delays \@output by \aftergroup. Thus \@output is not called at the place we want. In contrary, the result is an uncertainty about the place:

- \shipout is used in a group that perhaps closes some pages later. A bad place for \@output.
- Without a surrounding group \aftergroup effectively kills its argument.

In the first case of a box with special dimensions we can even loose the page. However in the case of the void box, this effect is even desired, because the original \shipout does not output void boxes. All we have to do is to ensure that our box \mybox is always void except for the phase when the overloaded \shipout is executed. And secondly we must keep this semantics of \shipout for the void case in our macros, namely \@output.

```
\shipout :=
  % trick to get a void box \mybox
  \begingroup
    \setbox\mybox=\box\mybox
  \endgroup
  \afterassignment\@test
  \setbox\mybox=
\@test :=
  \ifvoid\mybox
    \aftergroup\@output
  \else
    \@output
  \fi
```
The nasty case is \shipout\box\voidb@x where the indirect box is void and that must not generate an output page. If a surrounding group is missing the output is ignored because of \aftergroup. Otherwise output is called some time later when the surrounding group closes. But \mybox is void outside the execution phase of the redefined **\shipout.** Also **\@output** checks for a void box and cancels the page output. The disadvantage remains that the hook in \@output is called for a page that will not be output.

#### <span id="page-7-0"></span>2.3.3 \lastkern method

At the beginning of a new box, there is no \kern, the contents of the box is still empty and \lastkern returns 0 pt. This can be used to distinguish between direct and indirect boxes: We execute \setbox in a box with a preceding non-zero kern. After an indirect box, \lastkern sees this kern, otherwise it returns 0 pt.

```
\shipout :=
  \begingroup
    \setbox\mybox=\hbox\bgroup
      \kern1pt
      \afterassignment\shipout@test
      \global\setbox\mybox=
\@test :=
  \ifdim\lastkern=0pt
   % direct box
    \aftergroup\egroup
    \aftergroup\endgroup
    \aftergroup\@output
  \else
    \egroup
    \endgroup
    \@output
  \fi
```
We have two **\setbox** commands. The first creates a controlled context box where we can safely insert a \kern. We get rid of this temporarily used context box by putting the local **\setbox** in a group.

After the group we want to have our shipout box in \mybox. Therefore we use a global assignment here.

# <span id="page-8-0"></span>2.4 Output

With or without  $\varepsilon$ -T<sub>E</sub>X we ensure the original behaviour of **\shipout** that void boxes do not generate output pages.

Now we can place the hook \@hook for the user code that wants to manipulate the output box.

```
\@output :=
  \ifvoid\mybox
    % cancel output of void box
  \else
    \@hook
    \ifvoid\mybox
      % user code in \@hook could has voided the box
    \else
      \original@shipout\box\mybox
    \fi
  \fi
```
# <span id="page-8-1"></span>2.5 Separate box register

So far we have said nothing about the box number of  $\mu$ ybox. The following case that outputs the same page twice shows that we are not free in the use of the box register:

#### \shipout\copy<num> \shipout\box<num>

We manipulate the box by the hook and without  $\varepsilon$ -TEX the box must even be voided. However, the use case above requires that the box contents does not change at all. Therefore we must reserve a separate box register to avoid collisions with user box registers.

Note: Box register number 255 is special for the output routine, because TeX complains if this box is not voided by the output routine. However, this requirement does not apply to \shipout at all. In fact \shipout does not change any box register. This is usually done by a call of \box, but the output routine can do it later *after* invoking of **\shipout**.

# <span id="page-9-0"></span>2.6 Summary

### <span id="page-9-1"></span>2.6.1 With  $\varepsilon$ -T<sub>E</sub>X

Putting the pieces together we get for  $\varepsilon$ -T<sub>E</sub>X:

```
\newbox\mybox
\let\original@shipout\shipout
\shipout :=
  \edef\saved@grouplevel{\number\currentgrouplevel}
  \afterassignment\@test
 \setbox\mybox=
\@test :=
  \ifnum\saved@grouplevel<\currentgrouplevel
    \expandafter\aftergroup
 \fi
 \@output
\@output :=
 \ifvoid\mybox
   % cancel output of void box
  \else
    \@hook
   \ifvoid\mybox
     % user code in \@hook could have voided the box
   \else
      \original@shipout\box\mybox
   \fi
  \fi
```
# <span id="page-9-2"></span>2.6.2 Without  $\varepsilon$ -T<sub>E</sub>X, traditional way

And for T<sub>E</sub>X without  $\varepsilon$ -T<sub>E</sub>X:

```
\newbox\mybox
\begingroup
  \setbox\mybox=\box\mybox % ensure \mybox is void
\endgroup
\let\original@shipout\shipout
\shipout :=
 % trick to get a void box \mybox
 \begingroup
   \setbox\mybox=\box\mybox
 \endgroup
 \afterassignment\@test
  \setbox\mybox=
\@test :=
  \ifvoid\mybox
   \expandafter\aftergroup
  \fi
  \@output
```

```
\@output :=
  \ifvoid\mybox
   % cancel output of void box
  \else
    \@hook
    \ifvoid\mybox
      % user code in \@hook could have voided the box
    \else
      \original@shipout\box\mybox
    \chi\fi
```
## <span id="page-10-0"></span>2.6.3 \lastkern method

And for TEX without  $\varepsilon$ -TEX using the **\lastkern** method:

```
\newbox\mybox
\let\original@shipout\shipout
\shipout :=
 \begingroup
 \setbox\mybox=\hbox\bgroup
 \kern1pt
 \afterassignment\@test
  \setbox\mybox=
\@test :=
 \ifdim\lastkern=0pt
   \expandafter\aftergroup
  \fi
  \@output
\@output :=
  \egroup
  \endgroup
 \ifvoid\mybox
   % cancel output of void box
  \else
    \@hook
    \ifvoid\mybox
      % user code in \@hook could have voided the box
    \else
      \original@shipout\box\mybox
    \fi
 \fi
```
# <span id="page-10-1"></span>3 Implementation

Package atbegshi uses  $\varepsilon$ -TEX's \currentgrouplevel, if it is available. Otherwise the \lastkern method is used.

56  $\langle$ \*package $\rangle$ 

# <span id="page-10-2"></span>3.1 Reload check and package identification

<span id="page-10-4"></span><span id="page-10-3"></span>Reload check, especially if the package is not used with IATEX. 57 \begingroup\catcode61\catcode48\catcode32=10\relax% 58 \catcode13=5 % ^^M

```
59 \endlinechar=13 %
60 \catcode35=6 % #
61 \catcode39=12 % '
62 \catcode44=12 % ,
63 \catcode45=12 % -
64 \catcode46=12 % .
65 \catcode58=12 % :
66 \catcode64=11 % @
67 \catcode123=1 % {
68 \catcode125=2 % }
69 \expandafter\let\expandafter\x\csname ver@atbegshi.sty\endcsname
70 \ifx\x\relax % plain-TeX, first loading
71 \else
72 \def\empty{}%
73 \ifx\x\empty % LaTeX, first loading,
74 % variable is initialized, but \ProvidesPackage not yet seen
75 \else
76 \expandafter\ifx\csname PackageInfo\endcsname\relax
77 \def\x#1#2{%
78 \immediate\write-1{Package #1 Info: #2.}%
79 }%
80 \else
81 \def\x#1#2{\PackageInfo{#1}{#2, stopped}}%
82 \setminusfi
83 \x{atbegshi}{The package is already loaded}%
84 \aftergroup\endinput
85 \chifi
86 \fi
87 \endgroup%
88 \begingroup\catcode61\catcode48\catcode32=10\relax%
89 \catcode13=5 % ^^M
90 \endlinechar=13 %
91 \catcode35=6 % #
92 \catcode39=12 % '
```
<span id="page-11-40"></span><span id="page-11-39"></span><span id="page-11-38"></span><span id="page-11-37"></span><span id="page-11-35"></span><span id="page-11-28"></span><span id="page-11-1"></span>Package identification:

```
93 \catcode40=12 % (
94 \catcode41=12 % )
95 \catcode44=12 % ,
96 \catcode45=12 % -
97 \catcode46=12 % .
98 \catcode47=12 % /
99 \catcode58=12 % :
100 \catcode64=11 % @
101 \catcode91=12 % [
102 \catcode93=12 % ]
103 \catcode123=1 % {
104 \catcode125=2 % }
105 \expandafter\ifx\csname ProvidesPackage\endcsname\relax
106 \def\x#1#2#3[#4]{\endgroup
107 \immediate\write-1{Package: #3 #4}%
108 \xdef#1{#4}%
109 }%
110 \else
111 \def\x#1#2[#3]{\endgroup
112 #2[{#3}]%
113 \ifx#1\@undefined
114 \xdef#1{#3}%
```

```
115 \fi
```

```
116 \ifx#1\relax
117 \xdef#1{#3}%
118 \fi
119 }%
120 \foralli
121 \expandafter\x\csname ver@atbegshi.sty\endcsname
122 \ProvidesPackage{atbegshi}%
123 [2016/06/09 v1.18 At begin shipout hook (HO)]%
```
# <span id="page-12-31"></span><span id="page-12-25"></span><span id="page-12-0"></span>3.2 Catcodes

```
124 \begingroup\catcode61\catcode48\catcode32=10\relax%
125 \catcode13=5 % ^^M
126 \endlinechar=13 %
127 \catcode123=1 % {
128 \catcode125=2 % }
129 \catcode64=11 % @
130 \def\x{\endgroup
131 \expandafter\edef\csname AtBegShi@AtEnd\endcsname{%
132 \endlinechar=\the\endlinechar\relax
133 \catcode13=\the\catcode13\relax
134 \catcode32=\the\catcode32\relax
135 \catcode35=\the\catcode35\relax
136 \catcode61=\the\catcode61\relax
137 \catcode64=\the\catcode64\relax
138 \catcode123=\the\catcode123\relax
139 \catcode125=\the\catcode125\relax
140 }%
141 }%
142 \x\catcode61\catcode48\catcode32=10\relax%
143 \catcode13=5 % ^^M
144 \endlinechar=13 %
145 \catcode35=6 % #
146 \catcode64=11 % @
147 \catcode123=1 % {
148 \catcode125=2 % }
149 \def\TMP@EnsureCode#1#2{%
150 \edef\AtBegShi@AtEnd{%
151 \AtBegShi@AtEnd
152 \catcode#1=\the\catcode#1\relax
153 }%
154 \catcode#1=#2\relax
155 }
156 \TMP@EnsureCode{40}{12}% (
157 \TMP@EnsureCode{41}{12}% )
158 \TMP@EnsureCode{44}{12}% ,
159 \TMP@EnsureCode{45}{12}% -
160 \TMP@EnsureCode{47}{12}% /
161 \TMP@EnsureCode{46}{12}% .
162 \TMP@EnsureCode{58}{12}% :
163 \TMP@EnsureCode{91}{12}% [
164 \TMP@EnsureCode{93}{12}% ]
165 \TMP@EnsureCode{94}{7}% ^(superscript)
166 \TMP@EnsureCode{96}{12}% '
167 \edef\AtBegShi@AtEnd{\AtBegShi@AtEnd\noexpand\endinput}
```
# <span id="page-12-43"></span><span id="page-12-42"></span><span id="page-12-41"></span><span id="page-12-40"></span><span id="page-12-39"></span><span id="page-12-38"></span><span id="page-12-37"></span><span id="page-12-36"></span><span id="page-12-35"></span><span id="page-12-34"></span><span id="page-12-33"></span><span id="page-12-32"></span><span id="page-12-24"></span><span id="page-12-23"></span><span id="page-12-22"></span><span id="page-12-21"></span><span id="page-12-4"></span><span id="page-12-3"></span><span id="page-12-2"></span><span id="page-12-1"></span>3.3 Preparations

\begingroup\expandafter\expandafter\expandafter\endgroup

```
169 \expandafter\ifx\csname RequirePackage\endcsname\relax
                         170 \def\TMP@RequirePackage#1[#2]{%
                         171 \begingroup\expandafter\expandafter\expandafter\endgroup
                         172 \expandafter\ifx\csname ver@#1.sty\endcsname\relax
                         173 \input #1.sty\relax
                         174 \fi
                         175 }%
                         176 \TMP@RequirePackage{infwarerr}[2007/09/09]%
                         177 \TMP@RequirePackage{ltxcmds}[2010/03/01]%
                         178 \else
                         179 \RequirePackage{infwarerr}[2007/09/09]%
                         180 \RequirePackage{ltxcmds}[2010/03/01]%
                         181 \fi
\AtBegShi@CheckDefinable
                         182 \begingroup\expandafter\expandafter\expandafter\endgroup
                         183 \expandafter\ifx\csname @ifdefinable\endcsname\relax
                         184 \def\AtBegShi@CheckDefinable#1{%
                         185 \ifcase\ifx#1\relax
                         186 \ltx@one
                         187 \else
                         188 \ifx#1\@undefined
                         189 \ltx@one
                         190 \else
                         191 \ltx@zero
                         192 \quad \text{If}193 \overline{\phantom{a}} \fi
                         194 \@PackageError{atbegshi}{%
                         195 \tring#1\space is already defined%
                         196 }\@ehd
                         197 \fi
                        198 }%
                         199 \else
                         200 \def\AtBegShi@CheckDefinable#1{%
                         201 \@ifdefinable{#1}{}%
                        202 }%
                         203 \fi
  \ifAtBegShi@Discarded
                         204 \ltx@newif\ifAtBegShi@Discarded
 \AtBeginShipoutDiscard
                         205 \AtBegShi@CheckDefinable\AtBeginShipoutDiscard
                         206 \def\AtBeginShipoutDiscard{%
                         207 \deadcycles=\ltx@zero
                         208 \global\AtBegShi@Discardedtrue
                         209 }
                         210 \begin{array}{c} \begin{array}{c} \texttt{210} \\ \texttt{210} \end{array} \end{array}211 \expandafter\ifx\csname currentgrouplevel\endcsname\relax
                         212 \catcode'X=9 % ignore
                         213 \catcode'E=14 % comment
                        214 \else
                        215 \catcode'X=14 % comment
                        216 \catcode'E=9 % ignore
                        217 \fi
```
<span id="page-13-21"></span><span id="page-13-18"></span><span id="page-13-17"></span><span id="page-13-16"></span><span id="page-13-12"></span><span id="page-13-11"></span><span id="page-13-10"></span><span id="page-13-9"></span><span id="page-13-8"></span><span id="page-13-7"></span><span id="page-13-6"></span><span id="page-13-4"></span><span id="page-13-2"></span><span id="page-13-1"></span>\AtBegShi@Shipout

- \def\AtBegShi@Shipout{%
- X \begingroup
- <span id="page-14-5"></span>X \setbox\AtBeginShipoutBox=\hbox\bgroup
- <span id="page-14-32"></span>X \kern\p@
- <span id="page-14-18"></span>E \edef\AtBegShi@GroupLevel{\number\currentgrouplevel}%
- <span id="page-14-3"></span>\afterassignment\AtBegShi@Test
- X \global
- <span id="page-14-6"></span>\setbox\AtBeginShipoutBox=%
- }

#### <span id="page-14-28"></span>\AtBegShi@Test

- \def\AtBegShi@Test{%
- <span id="page-14-31"></span>X \ifdim\lastkern=0pt %
- <span id="page-14-19"></span>229 E \ifnum\AtBegShi@GroupLevel<\currentgrouplevel
- <span id="page-14-4"></span>\expandafter\aftergroup
- \fi
- <span id="page-14-26"></span>\AtBegShi@Output
- }

#### <span id="page-14-27"></span>\AtBegShi@Output

- \def\AtBegShi@Output{%
- X \egroup
- X \endgroup
- <span id="page-14-7"></span>\ifvoid\AtBeginShipoutBox
- <span id="page-14-1"></span>\@PackageWarning{atbegshi}{Ignoring void shipout box}%
- \else
- <span id="page-14-23"></span>\let\AtBegShi@OrgProtect\protect
- <span id="page-14-29"></span>\csname set@typeset@protect\endcsname
- <span id="page-14-14"></span>\global\AtBegShi@Discardedfalse
- <span id="page-14-20"></span>\AtBegShi@Hook
- <span id="page-14-21"></span>\expandafter\gdef\expandafter\AtBegShi@HookNext
- \expandafter{\expandafter}%
- <span id="page-14-22"></span>\AtBegShi@HookNext
- <span id="page-14-30"></span>\ifAtBegShi@Discarded
- <span id="page-14-0"></span>\@PackageInfoNoLine{atbegshi}{Shipout page discarded}%
- <span id="page-14-15"></span>\global\AtBegShi@Discardedfalse
- \begingroup
- <span id="page-14-8"></span>\setbox\AtBeginShipoutBox\box\AtBeginShipoutBox
- \endgroup
- <span id="page-14-24"></span>\let\protect\AtBegShi@OrgProtect
- \else
- <span id="page-14-16"></span>\AtBegShi@First
- <span id="page-14-25"></span>\let\protect\AtBegShi@OrgProtect
- <span id="page-14-9"></span>\AtBegShi@GetBoxSize\AtBeginShipoutBox
- <span id="page-14-33"></span> \ltx@ifundefined{AtNextShipout}{% }{%
- <span id="page-14-2"></span>\AtNextShipout{\AtBegShi@GetBoxSize\@cclv}%
- }%
- <span id="page-14-10"></span>\AtBeginShipoutOriginalShipout\box\AtBeginShipoutBox
- \fi
- \fi
- }

#### <span id="page-14-17"></span>\AtBegShi@GetBoxSize

\def\AtBegShi@GetBoxSize#1{%

- <span id="page-14-13"></span>\xdef\AtBeginShipoutBoxWidth{\the\wd#1}%
- <span id="page-14-12"></span>\xdef\AtBeginShipoutBoxHeight{\the\ht#1}%
- <span id="page-14-11"></span>\xdef\AtBeginShipoutBoxDepth{\the\dp#1}%

<span id="page-15-28"></span><span id="page-15-27"></span><span id="page-15-26"></span><span id="page-15-25"></span><span id="page-15-24"></span><span id="page-15-23"></span><span id="page-15-22"></span><span id="page-15-21"></span><span id="page-15-20"></span><span id="page-15-19"></span><span id="page-15-18"></span><span id="page-15-17"></span><span id="page-15-16"></span><span id="page-15-15"></span><span id="page-15-14"></span><span id="page-15-13"></span><span id="page-15-12"></span><span id="page-15-11"></span><span id="page-15-10"></span><span id="page-15-9"></span><span id="page-15-8"></span><span id="page-15-7"></span><span id="page-15-6"></span><span id="page-15-5"></span><span id="page-15-4"></span><span id="page-15-3"></span><span id="page-15-2"></span><span id="page-15-1"></span><span id="page-15-0"></span>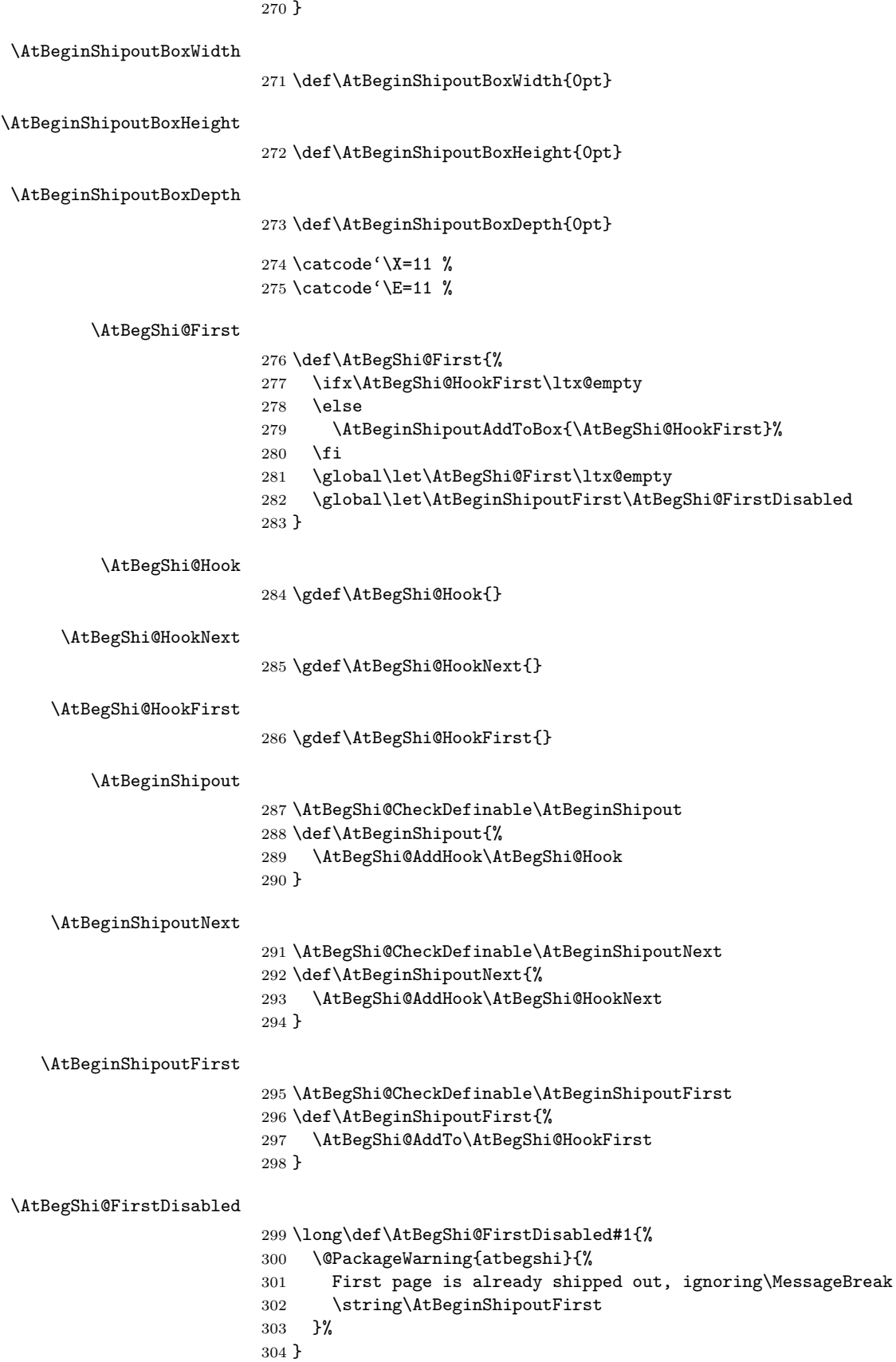

#### <span id="page-16-12"></span>\AtBegShi@AddTo

```
305 \begingroup\expandafter\expandafter\expandafter\endgroup
306 \expandafter\ifx\csname g@addto@macro\endcsname\relax
307 \long\def\AtBegShi@AddTo#1#2{%
308 \begingroup
309 \toks\ltx@zero\expandafter{#1#2}%
310 \xdef#1{\the\toks\ltx@zero}%
311 \endgroup
312 }%
313 \else
314 \let\AtBegShi@AddTo\g@addto@macro
315 \fi
```
#### <span id="page-16-11"></span>\AtBegShi@AddHook

<span id="page-16-20"></span>\long\def\AtBegShi@AddHook#1#2{%

<span id="page-16-13"></span> \AtBegShi@AddTo#1{\AtBegShi@Item{#2}}% }

#### <span id="page-16-15"></span>\AtBegShi@Item

<span id="page-16-27"></span><span id="page-16-23"></span><span id="page-16-22"></span><span id="page-16-4"></span><span id="page-16-1"></span>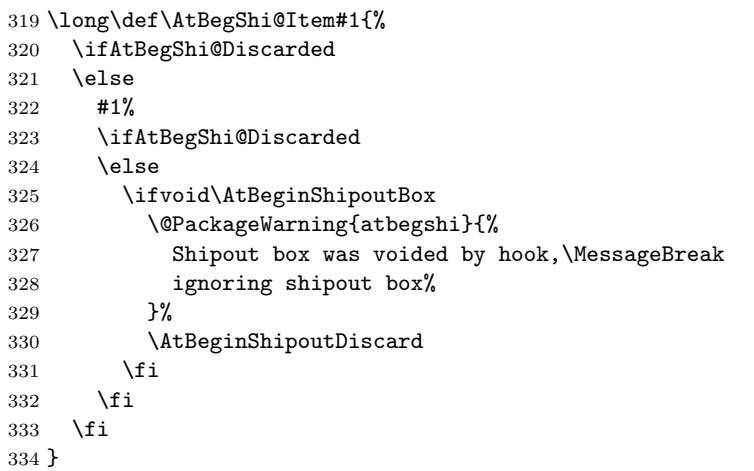

#### <span id="page-16-7"></span>\AtBeginShipoutInit

```
335 \AtBegShi@CheckDefinable\AtBeginShipoutInit
336 \def\AtBeginShipoutInit{%
337 \ltx@IfUndefined{newbox}{%
338 \@PackageError{atbegshi}{%
339 \string\AtBeginShipoutInit\space failed\MessageBreak
340 because of missing \expandafter\string\csname newbox\endcsname
341 }\@ehc
342 }{%
343 \csname newbox\endcsname\AtBeginShipoutBox
344 \AtBegShi@CheckDefinable\AtBeginShipoutOriginalShipout
345 \global\let\AtBeginShipoutOriginalShipout\shipout
346 \global\let\shipout\AtBegShi@Shipout
347 }%
348 \gdef\AtBeginShipoutInit{}%
349 }
350 \begingroup\expandafter\expandafter\expandafter\endgroup
351 \expandafter\ifx\csname AtBeginDocument\endcsname\relax
352 \AtBeginShipoutInit
353 \else
354 \AtBeginDocument{\AtBeginShipoutInit}%
355 \fi
```
## <span id="page-17-0"></span>3.4 Additions to the shipout box

<span id="page-17-2"></span>\AtBeginShipoutAddToBox

```
356 \def\AtBeginShipoutAddToBox#1{%
357 \ifhbox\AtBeginShipoutBox
358 \edef\AtBegShi@restore{%
359 \hfuzz=\the\hfuzz\relax
360 \hbadness=\the\hbadness\relax
361 }%
362 \hfuzz=1073741823sp\relax
363 \hbadness=2147483647\relax
364 \setbox\AtBeginShipoutBox=\hbox to \wd\AtBeginShipoutBox{%
365 \setbox\ltx@zero=\hbox{%
366 \begingroup
367 \AtBegShi@restore
368 #1%
369 \endgroup
370 }%
371 \wd\ltx@zero=0pt\relax
372 \ht\ltx@zero=0pt\relax
373 \dp\ltx@zero=0pt\relax
374 \raise\ht\AtBeginShipoutBox\copy\ltx@zero
375 \unhcopy\AtBeginShipoutBox
376 }%
377 \AtBegShi@restore
378 \else
379 \ifvbox\AtBeginShipoutBox
380 \edef\AtBegShi@restore{%
381 \forall \vfuzz=\the\vfuzz\relax
382 \vbadness=\the\vbadness\relax
383 \dimen\ltx@zero=\the\dimen\ltx@zero\relax
384 }%
385 \edef\AtBegShi@restorebox{%
386 \ht\AtBeginShipoutBox=\the\ht\AtBeginShipoutBox\relax
387 \dp\AtBeginShipoutBox=\the\dp\AtBeginShipoutBox\relax
388 }%
389 \vfuzz=1073741823sp\relax
390 \vbadness=2147483647\relax
391 \dimen\ltx@zero=\ht\AtBeginShipoutBox
392 \advance\dimen\ltx@zero by \dp\AtBeginShipoutBox
393 \setbox\AtBeginShipoutBox=\vbox to \dimen\ltx@zero{%
394 \setbox\ltx@zero=\hbox{%
395 \begingroup
396 \AtBegShi@restore
397 #1%
398 \endgroup
399 }%
400  \wd\ltx@zero=0pt\relax
401 \ht\ltx@zero=0pt\relax
402 \dp\ltx@zero=0pt\relax
403 \baselineskip=0pt\relax
404 \lineskip=0pt\relax
405 \lineskiplimit=0pt\relax
406 \copy\ltx@zero
407 \unvbox\AtBeginShipoutBox
408 \kern0pt%
409 }%
410 \AtBegShi@restore
```
- <span id="page-18-18"></span>\AtBegShi@restorebox
- \fi
- \fi
- }

<span id="page-18-1"></span>:BeginShipoutAddToBoxForeground

```
415 \def\AtBeginShipoutAddToBoxForeground#1{%
416 \ifhbox\AtBeginShipoutBox
417 \edef\AtBegShi@restore{%
418 \hfuzz=\the\hfuzz\relax
419 \hbadness=\the\hbadness\relax
420 }%
421 \hfuzz=1073741823sp\relax
422 \hbadness=2147483647\relax
423 \setbox\AtBeginShipoutBox=\hbox to \wd\AtBeginShipoutBox{%
424 \unhcopy\AtBeginShipoutBox
425 \kern-\wd\AtBeginShipoutBox
426 \setbox\ltx@zero=\hbox{%
427 \begingroup
428 \AtBegShi@restore
429 #1%
430 \endgroup
431 }%
432 \wd\ltx@zero=0pt\relax
433 \ht\ltx@zero=0pt\relax
434 \dp\ltx@zero=0pt\relax
435 \raise\ht\AtBeginShipoutBox\copy\ltx@zero
436 \kern\wd\AtBeginShipoutBox
437 }%
438 \AtBegShi@restore
439 \else
440 \ifvbox\AtBeginShipoutBox
441 \edef\AtBegShi@restore{%
442 \forall \vfuzz=\the\vfuzz\relax
443 \vbadness=\the\vbadness\relax
444 \dimen\ltx@zero=\the\dimen\ltx@zero\relax
445 }%
446 \edef\AtBegShi@restorebox{%
447 \ht\AtBeginShipoutBox=\the\ht\AtBeginShipoutBox\relax
448 \dp\AtBeginShipoutBox=\the\dp\AtBeginShipoutBox\relax
449 }%
450 \vfuzz=1073741823sp\relax
451 \vbadness=2147483647\relax
452 \dimen\ltx@zero=\ht\AtBeginShipoutBox
453 \advance\dimen\ltx@zero by \dp\AtBeginShipoutBox
454 \setbox\AtBeginShipoutBox=\vbox to \dimen\ltx@zero{%
455 \setbox\ltx@zero=\hbox{%
456 \begingroup
457 \AtBegShi@restore
458 #1%
459 \endgroup
460 }%
461 \wd\ltx@zero=0pt\relax
462 \ht\ltx@zero=0pt\relax
463 \dp\ltx@zero=0pt\relax
464 \baselineskip=0pt\relax
465 \lineskip=0pt\relax
466 \lineskiplimit=0pt\relax
```

```
467 \unvbox\AtBeginShipoutBox
468 \kern-\dimen\ltx@zero
469 \copy\ltx@zero
470 \kern\dimen\ltx@zero
471 }%
472 \AtBegShi@restore
473 \AtBegShi@restorebox
474 \fi
475 \fi
476 }
```
# <span id="page-19-9"></span><span id="page-19-0"></span>3.5 Positioning

```
477 \begingroup\expandafter\expandafter\expandafter\endgroup
478 \expandafter\ifx\csname RequirePackage\endcsname\relax
479 \def\TMP@RequirePackage#1[#2]{%
480 \begingroup\expandafter\expandafter\expandafter\endgroup
481 \expandafter\ifx\csname ver@#1.sty\endcsname\relax
482 \input #1.sty\relax
483 \fi
484 }%
485 \TMP@RequirePackage{ifpdf}[2011/01/30]%
486 \else
487 \RequirePackage{ifpdf}[2011/01/30]%
488 \fi
489 \ifpdf
490 \def\AtBegShi@horigin{%
491 \ifx\pdfhorigin\@undefined\pdfvariable horigin\else\pdfhorigin\fi}%
492 \def\AtBegShi@vorigin{%
493 \ifx\pdfvorigin\@undefined\pdfvariable vorigin\else\pdfvorigin\fi}%
494 \else
495 \def\AtBegShi@horigin{72.27pt}%
496 \def\AtBegShi@vorigin{72.27pt}%
497 \fi498 \begingroup
499 \ifcase
500 \expandafter\ifx\csname picture\endcsname\relax
501 1%
502 \else
503 \expandafter\ifx\csname endpicture\endcsname\relax
504 1%
505 \else
506 0%
507 \fi
508 \fi
509 \endgroup
510 \def\AtBegShi@BeginPicture{%
511 \begingroup
512 \picture(0,0)\relax
513 \begingroup\expandafter\expandafter\expandafter\endgroup
514 \expandafter\ifx\csname unitlength\endcsname\relax
515 \leq \leq \leq \leq \leq \leq \leq \leq \leq \leq \leq \leq \leq \leq \leq \leq \leq \leq \leq \leq \leq \leq \leq \leq \leq \leq \leq \leq \leq \leq \leq \leq \leq \leq \leq \leq516 \unitlength=1pt\relax
517 \fi
518 \ignorespaces
519 }%
520 \def\AtBegShi@EndPicture{%
```
<span id="page-20-23"></span><span id="page-20-22"></span><span id="page-20-21"></span><span id="page-20-20"></span><span id="page-20-19"></span><span id="page-20-17"></span><span id="page-20-10"></span><span id="page-20-7"></span><span id="page-20-3"></span>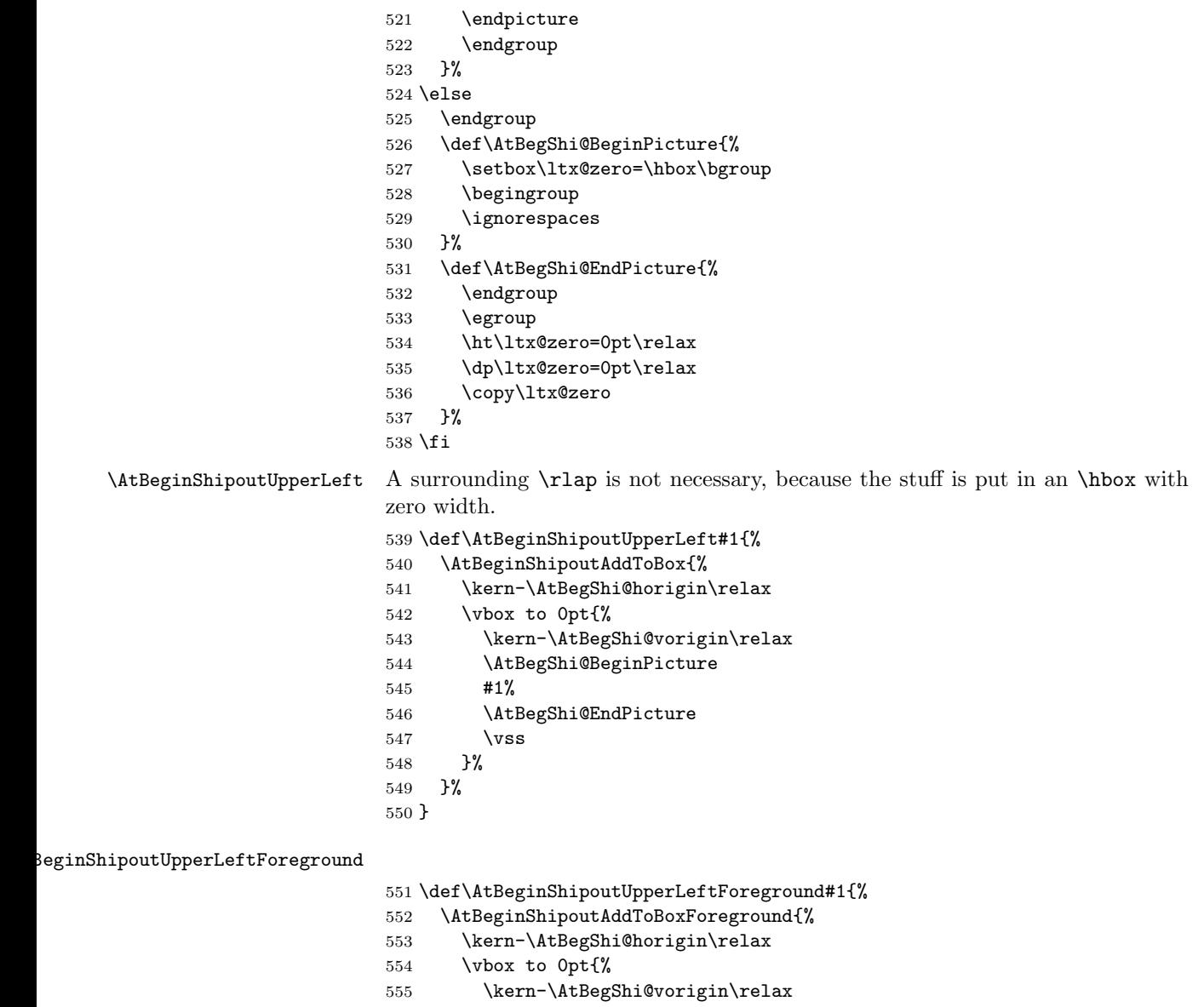

<span id="page-20-27"></span><span id="page-20-26"></span><span id="page-20-25"></span><span id="page-20-24"></span><span id="page-20-16"></span><span id="page-20-15"></span><span id="page-20-14"></span><span id="page-20-13"></span><span id="page-20-12"></span><span id="page-20-11"></span><span id="page-20-9"></span><span id="page-20-8"></span><span id="page-20-4"></span><span id="page-20-2"></span><span id="page-20-1"></span> \AtBegShi@BeginPicture #1% \AtBegShi@EndPicture  $\forall$ ss }% 561 }% }

# <span id="page-20-0"></span>3.6 Patches

Patches for LATEX packages that redefine  $\sinh \theta$ . LATEX is now supposed to use  $\varepsilon\text{-}\text{TeX}$  . Thus we do not patch, without IATEX and  $\varepsilon\text{-}\text{TeX}.$ 

```
563 \def\AtBegShi@AbortIfUndefined#1{%
564 \begingroup\expandafter\expandafter\expandafter\endgroup
565 \expandafter\ifx\csname#1\endcsname\relax
566 \expandafter\AtBegShi@AtEnd
567 \fi
568 }
```

```
569 \AtBegShi@AbortIfUndefined{currentgrouplevel}%
570 \AtBegShi@AbortIfUndefined{AtBeginDocument}%
571 \AtBegShi@AbortIfUndefined{@ifpackageloaded}%
572 \AtBegShi@AbortIfUndefined{@ifclassloaded}%
```
#### <span id="page-21-15"></span><span id="page-21-0"></span>3.6.1 Package crop

Fix of method and box.

```
573 \def\AtBegShi@PatchCrop{%
574 \begingroup
575 \def\AtBegShi@Crop@shipout{%
576 \afterassignment\CROP@ship
577 \setbox\@cclv=%
578 }%
579 \def\AtBegShi@Crop@ship{%
580 \ifvoid\@cclv
581 \expandafter\aftergroup
582 \fi
583 \CROP@@ship
584 }%
585 \def\AtBegShi@Crop@shiplist{%
586 \lineskip\z@
587 \lineskiplimit\z@
588 \baselineskip\z@
589 \CROP@kernel
590 \box\@cclv
591 }%
592 \def\AtBegShi@Crop@@ship{%
593 \CROP@shipout\vbox{%
594 \CROP@shiplist
595 }%
596 }%
597 \ifx\AtBegShi@Crop@ship\CROP@ship
598 \ifx\AtBegShi@Crop@shiplist\CROP@shiplist
599 \ifx\AtBegShi@Crop@@ship\CROP@@ship
600 \let\AtBegShi@found\relax
601 \ifx\shipout\AtBegShi@Crop@shipout
602 \def\AtBegShi@found{\shipout}%
603 \else\ifx\AtBeginShipoutOriginalShipout\AtBegShi@Crop@shipout
604 \def\AtBegShi@found{\AtBeginShipoutOriginalShipout}%
605 \else\ifx\@EveryShipout@Org@Shipout\AtBegShi@Crop@shipout
606 \def\AtBegShi@found{\@EveryShipout@Org@Shipout}%
607 \else\ifx\GPTorg@shipout\AtBegShi@Crop@shipout
608 \def\AtBegShi@found{\GPTorg@shipout}%
609 \else\ifx\THBorg@shipout\AtBegShi@Crop@shipout
610 \def\AtBegShi@found{\THBorg@shipout}%
611 \else\ifx\mem@oldshipout\AtBegShi@Crop@shipout
612 \def\AtBegShi@found{\mem@oldshipout}%
613 \if{if}{fi\fi\fi\fi614 \ifx\AtBegShi@found\relax
615 \else
616 \expandafter\endgroup
617 \expandafter\def\AtBegShi@found{%
618 \edef\AtBegShi@GroupLevel{\number\currentgrouplevel}%
619 \afterassignment\CROP@ship
620 \setbox\AtBeginShipoutBox=%
621 } }%
622 \def\CROP@ship{%
```

```
623 \ifnum\AtBegShi@GroupLevel=\currentgrouplevel
624 \else
625 \expandafter\aftergroup
626 \fi
627 \CROP@@ship
628 }%
629 \def\CROP@shiplist{%
630 \lineskip 0pt\relax
631 \lineskiplimit 0pt\relax
632 \baselineskip 0pt\relax
633 \CROP@kernel
634 \box\AtBeginShipoutBox
635 }%
636 \def\CROP@@ship{%
637 \ifvoid\AtBeginShipoutBox
638 \else
639 \setbox\AtBeginShipoutBox=\vbox{%
640 \CROP@shiplist
641 }%
642 \AtBegShi@GetBoxSize\AtBeginShipoutBox
643 \expandafter\CROP@shipout
644 \expandafter\box
645 \expandafter\AtBeginShipoutBox
646 \chifi<br>647 \chi<sup>6</sup>
647
648 \@PackageInfoNoLine{atbegshi}{Package 'crop' patched}%
649 \begingroup
650 \fi
651 \fi
652 \setminusfi
653 \setminusfi
654 \endgroup
655 \let\AtBegShi@PatchCrop\relax
656 }
657 \@ifpackageloaded{crop}{%
658 \AtBegShi@PatchCrop
659 }{%
660 \AtBeginDocument{\AtBegShi@PatchCrop}%
661 }
```
#### <span id="page-22-24"></span><span id="page-22-21"></span><span id="page-22-20"></span><span id="page-22-15"></span><span id="page-22-10"></span><span id="page-22-8"></span><span id="page-22-5"></span><span id="page-22-0"></span>3.6.2 Package everyshi

Fix of method. Use of box 255 is not changed.

<span id="page-22-22"></span><span id="page-22-18"></span><span id="page-22-17"></span><span id="page-22-16"></span><span id="page-22-7"></span><span id="page-22-6"></span><span id="page-22-4"></span><span id="page-22-3"></span><span id="page-22-2"></span><span id="page-22-1"></span>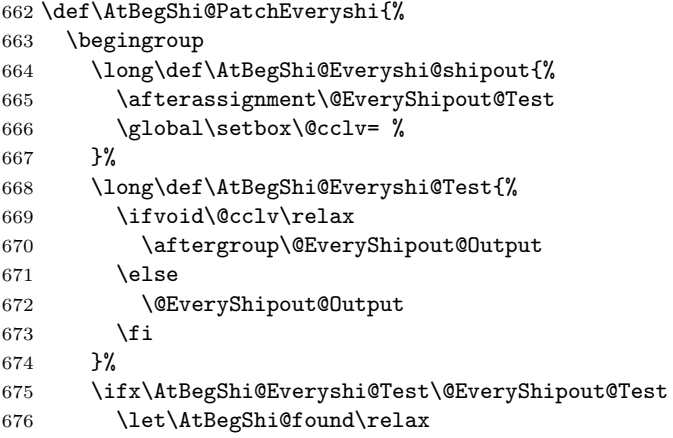

```
677 \ifx\shipout\AtBegShi@Everyshi@shipout
678 \def\AtBegShi@found{\shipout}%
679 \else\ifx\AtBeginShipoutOriginalShipout\AtBegShi@Everyshi@shipout
680 \def\AtBegShi@found{\AtBeginShipoutOriginalShipout}%
681 \else\ifx\CROP@shipout\AtBegShi@Everyshi@shipout
682 \def\AtBegShi@found{\CROP@shipout}%
683 \else\ifx\GPTorg@shipout\AtBegShi@Everyshi@shipout
684 \def\AtBegShi@found{\GPTorg@shipout}%
685 \else\ifx\THBorg@shipout\AtBegShi@Everyshi@shipout
686 \def\AtBegShi@found{\THBorg@shipout}%
687 \else\ifx\mem@oldshipout\AtBegShi@Everyshi@shipout
688 \def\AtBegShi@found{\mem@oldshipout}%
689 \else
690 \expandafter\ifx\csname @EveryShipout@Org@Shipout\endcsname
691 \overline{\phantom{a}} \quad \text{relax}692 \ifx\@EveryShipout@Shipout\AtBegShi@Everyshi@shipout
693 \def\AtBegShi@found{\@EveryShipout@Shipout}%
694 \overline{\phantom{a}} \fi
695 \fi
696 \fi\fi\fi\fi\fi\fi\fi
697 \ifx\AtBegShi@found\relax
698 \else
699 \expandafter\endgroup
700 \expandafter\def\AtBegShi@found{%
701 \edef\AtBegShi@GroupLevel{\number\currentgrouplevel}%
702 \afterassignment\@EveryShipout@Test
703 \setbox\AtBeginShipoutBox=%
704 }%
705 \def\@EveryShipout@Test{%
706 \ifnum\AtBegShi@GroupLevel=\currentgrouplevel
707 \else
708 \expandafter\aftergroup
709 \quad \text{If} \quad710 \AtBegShi@Everyshi@Output
711 }%
712 \def\AtBegShi@Everyshi@Output{%
713 \ifvoid\AtBeginShipoutBox
714 \else
715 \global\setbox\ltx@cclv\box\AtBeginShipoutBox
716 \expandafter\@EveryShipout@Output
717 \fi
718 }%
719 \@PackageInfoNoLine{atbegshi}{Package 'everyshi' patched}%
720 \begingroup
721 \fi
722 \fi
723 \endgroup
724 \let\AtBegShi@PatchEveryshi\relax
725 }
726 \@ifpackageloaded{everyshi}{%
727 \AtBegShi@PatchEveryshi
728 }{%
729 \AtBeginDocument{\AtBegShi@PatchEveryshi}%
730 }
```
#### <span id="page-23-32"></span><span id="page-23-31"></span><span id="page-23-30"></span><span id="page-23-16"></span><span id="page-23-15"></span><span id="page-23-12"></span><span id="page-23-11"></span><span id="page-23-9"></span><span id="page-23-8"></span><span id="page-23-7"></span><span id="page-23-6"></span><span id="page-23-5"></span><span id="page-23-1"></span><span id="page-23-0"></span>3.6.3 Class memoir

Fix of method and box.

```
731 \def\AtBegShi@PatchMemoir{%
732 \begingroup
733 \def\AtBegShi@Memoir@shipout{%
734 \afterassignment\mem@shipi
735 \setbox\@cclv=%
736 }%
737 \def\AtBegShi@Memoir@shipi{%
738 \ifvoid\@cclv
739 \expandafter\aftergroup
740 \overline{f}741 \mem@shipii
742 }%
743 \def\AtBegShi@Memoir@shipiiA{%
744 \mem@oldshipout\vbox{%
745 \trimmarks
746 \unvbox\@cclv
747 }%
748 }%
749 \def\AtBegShi@Memoir@shipiiB{%
750 \ifvoid\@cclv
751 \mem@oldshipout\box\@cclv
752 \else
753 \mem@oldshipout\vbox{%
754 \trimmarks
755 \unvbox\@cclv
756 }%
757 \overline{1}758 }%
759 \def\AtBegShi@Memoir@PatchAB{%
760 \ifvoid\AtBeginShipoutBox
761 \else
762 \setbox\AtBeginShipoutBox=\vbox{%
763 \trimmarks
764 \ifvbox\AtBeginShipoutBox
765 \unvbox\AtBeginShipoutBox
766 \else
767 \box\AtBeginShipoutBox
768 \setminusfi
769 }%
770 \AtBegShi@GetBoxSize\AtBeginShipoutBox
771 \expandafter\mem@oldshipout
772 \expandafter\box
773 \expandafter\AtBeginShipoutBox
774 \fi
775 }%
776 \def\AtBegShi@Memoir@shipiiC{% 2008/08/07 v1.6180339a
777 \ifvoid\@cclv
778 \mem@oldshipout\box\@cclv
779 \else
780 \ifshowtrims
781 \mem@oldshipout\vbox{\trimmarks\unvbox\@cclv}%
782 \else
783 \mem@oldshipout\box\@cclv
784 \fi
785 \fi
786 }%
787 \def\AtBegShi@Memoir@shipiiD{% 2011/03/06 v3.6j
788 \ifvoid\@cclv
```
<span id="page-25-45"></span><span id="page-25-44"></span><span id="page-25-43"></span><span id="page-25-42"></span><span id="page-25-41"></span><span id="page-25-40"></span><span id="page-25-39"></span><span id="page-25-38"></span><span id="page-25-37"></span><span id="page-25-36"></span><span id="page-25-35"></span><span id="page-25-34"></span><span id="page-25-33"></span><span id="page-25-32"></span><span id="page-25-31"></span><span id="page-25-30"></span><span id="page-25-29"></span><span id="page-25-28"></span><span id="page-25-27"></span><span id="page-25-26"></span><span id="page-25-25"></span><span id="page-25-24"></span><span id="page-25-23"></span><span id="page-25-22"></span><span id="page-25-21"></span><span id="page-25-20"></span><span id="page-25-19"></span><span id="page-25-18"></span><span id="page-25-17"></span><span id="page-25-16"></span><span id="page-25-15"></span><span id="page-25-14"></span><span id="page-25-13"></span><span id="page-25-12"></span><span id="page-25-11"></span><span id="page-25-10"></span><span id="page-25-9"></span><span id="page-25-8"></span><span id="page-25-7"></span><span id="page-25-6"></span><span id="page-25-5"></span><span id="page-25-4"></span><span id="page-25-3"></span><span id="page-25-2"></span><span id="page-25-1"></span><span id="page-25-0"></span>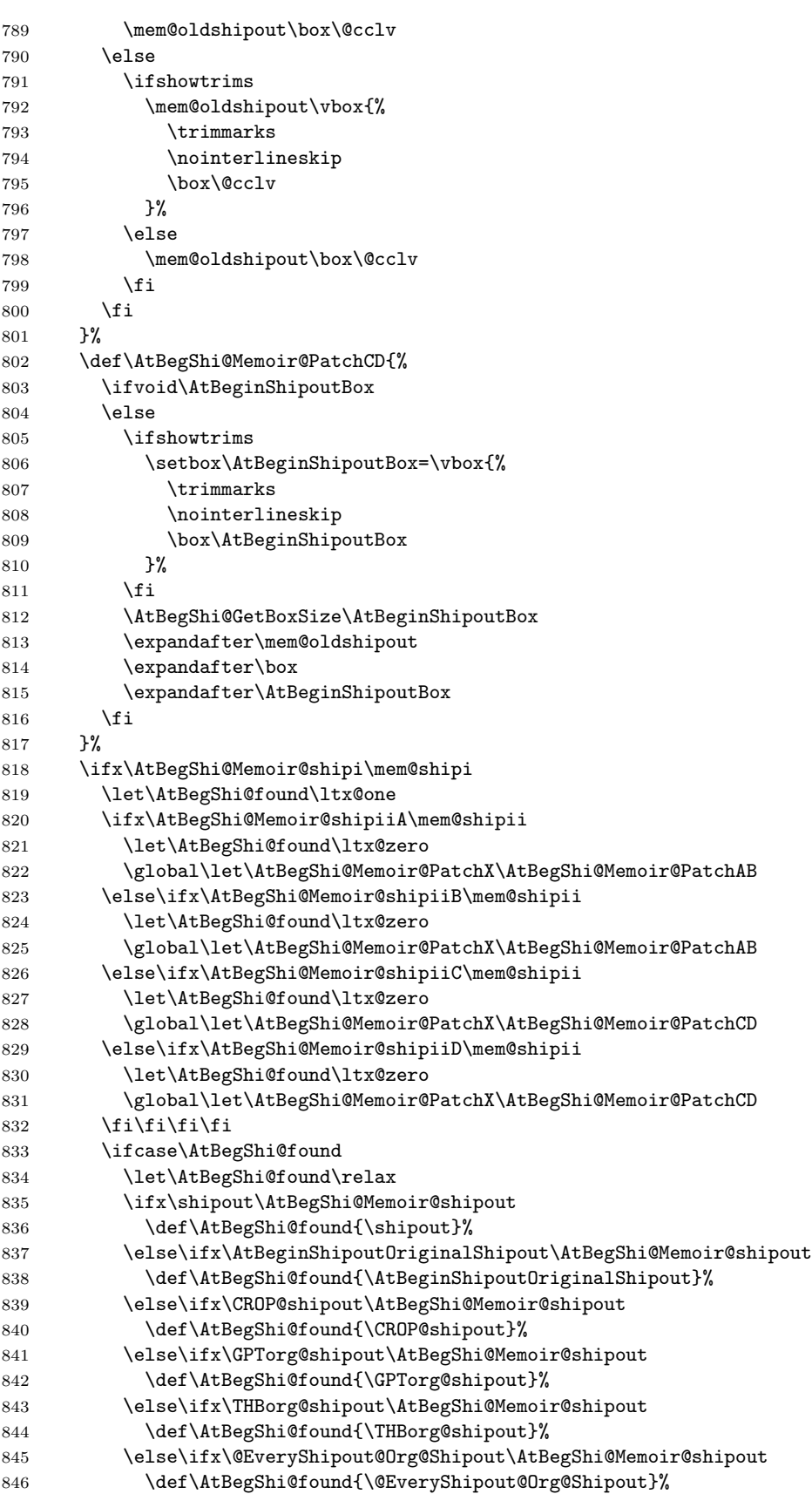

```
847 \fi\fi\fi\fi\fi\fi\fi
848 \ifx\AtBegShi@found\relax
849 \else
850 \expandafter\endgroup
851 \expandafter\def\AtBegShi@found{%
852 \edef\AtBegShi@GroupLevel{\number\currentgrouplevel}%
853 \afterassignment\mem@shipi
854 \setbox\AtBeginShipoutBox=%
855 }%
856 \def\mem@shipi{%
857 \ifnum\AtBegShi@GroupLevel=\currentgrouplevel
858 \else
859 \expandafter\aftergroup
860 \quad \text{If}861 \mem@shipii
862 }%
863 \let\mem@shipii\AtBegShi@Memoir@PatchX
864 \@PackageInfoNoLine{atbegshi}{Class 'memoir' patched}%
865 \begingroup
866 \fi
867 \fi
868 \fi
869 \endgroup
870 \let\AtBegShi@PatchMemoir\relax
871 }
872 \@ifclassloaded{memoir}{%
873 \AtBegShi@PatchMemoir
874 }{%
875 \AtBeginDocument{\AtBegShi@PatchMemoir}%
876 }
877 \AtBegShi@AtEnd%
878\langle/package\rangle
```
# <span id="page-26-17"></span><span id="page-26-16"></span><span id="page-26-10"></span><span id="page-26-8"></span><span id="page-26-5"></span><span id="page-26-0"></span>4 Installation

#### <span id="page-26-1"></span>4.1 Download

**Package.** This package is available on  $CTAN^1$  $CTAN^1$ :

[CTAN:macros/latex/contrib/oberdiek/atbegshi.dtx](https://ctan.org/tex-archive/macros/latex/contrib/oberdiek/atbegshi.dtx) The source file.

[CTAN:macros/latex/contrib/oberdiek/atbegshi.pdf](https://ctan.org/tex-archive/macros/latex/contrib/oberdiek/atbegshi.pdf) Documentation.

Bundle. All the packages of the bundle 'oberdiek' are also available in a TDS compliant ZIP archive. There the packages are already unpacked and the documentation files are generated. The files and directories obey the TDS standard.

[CTAN:install/macros/latex/contrib/oberdiek.tds.zip](http://mirrors.ctan.org/install/macros/latex/contrib/oberdiek.tds.zip)

TDS refers to the standard "A Directory Structure for TEX Files" ([CTAN:pkg/](http://ctan.org/pkg/tds) [tds](http://ctan.org/pkg/tds)). Directories with texmf in their name are usually organized this way.

# <span id="page-26-2"></span>4.2 Bundle installation

Unpacking. Unpack the oberdiek.tds.zip in the TDS tree (also known as texmf tree) of your choice. Example (linux):

<span id="page-26-3"></span><sup>1</sup>[CTAN:pkg/atbegshi](http://ctan.org/pkg/atbegshi)

unzip oberdiek.tds.zip -d "/texmf

#### <span id="page-27-0"></span>4.3 Package installation

Unpacking. The .dtx file is a self-extracting docstrip archive. The files are extracted by running the .dtx through plain TFX:

tex atbegshi.dtx

TDS. Now the different files must be moved into the different directories in your installation TDS tree (also known as texmf tree):

```
atbegshi.sty → tex/generic/oberdiek/atbegshi.sty
at \text{begshi.pdf} \rightarrow \text{doc/lates/obordiek/at \text{begshi.pdf}atbegin-example1.tex \rightarrow doc/latex/oberdiek/atbegshi-example1.tex
atbegshi-example2.tex \rightarrow doc/latex/oberdiek/atbegshi-example2.texatbegin .dtx \rightarrow source/latex/oberdiek/atbegshi.dtx
```
If you have a docstrip.cfg that configures and enables docstrip's TDS installing feature, then some files can already be in the right place, see the documentation of docstrip.

# <span id="page-27-1"></span>4.4 Refresh file name databases

If your T<sub>E</sub>X distribution  $(TEX\text{ Live}, \text{mikTrX}, \ldots)$  relies on file name databases, you must refresh these. For example, TEX Live users run texhash or mktexlsr.

## <span id="page-27-2"></span>4.5 Some details for the interested

**Unpacking with LATEX.** The  $\cdot$  dtx chooses its action depending on the format:

plain T<sub>E</sub>X: Run docstrip and extract the files.

LATEX: Generate the documentation.

If you insist on using  $L^2T_FX$  for docstrip (really, docstrip does not need  $L^2T_FX$ ), then inform the autodetect routine about your intention:

```
latex \let\install=y\input{atbegshi.dtx}
```
Do not forget to quote the argument according to the demands of your shell.

Generating the documentation. You can use both the .dtx or the .drv to generate the documentation. The process can be configured by the configuration file ltxdoc.cfg. For instance, put this line into this file, if you want to have A4 as paper format:

\PassOptionsToClass{a4paper}{article}

An example follows how to generate the documentation with pdfI4T<sub>E</sub>X:

```
pdflatex atbegshi.dtx
makeindex -s gind.ist atbegshi.idx
pdflatex atbegshi.dtx
makeindex -s gind.ist atbegshi.idx
pdflatex atbegshi.dtx
```
# <span id="page-28-0"></span>5 History

# <span id="page-28-1"></span>[2007/04/17 v1.0]

• First version.

# <span id="page-28-2"></span> $[2007/04/18 \text{ v}1.1]$

- New method based on **\lastkern** is used if  $\varepsilon$ -T<sub>E</sub>X is missing.
- \AtBeginShipoutDiscard also resets \deadcycles.

# <span id="page-28-3"></span>[2007/04/19 v1.2]

- \AtBeginShipoutEarly removed for simplification reasons.
- Forgotten definition of \AtBegShi@Info added.
- Patches for packages crop and everyshi and class memoir added.

# <span id="page-28-4"></span>[2007/04/26 v1.3]

- Use of package infwarerr.
- Catcode section after generic header.

# <span id="page-28-5"></span> $[2007/04/27 \text{ v}1.4]$

• Small optimizations.

# <span id="page-28-6"></span> $[2007/06/06 v1.5]$

- \AtBeginShipoutUpperLeft added.
- Example added.
- Fix in second test file for newer version of memoir.

# <span id="page-28-7"></span> $[2007/09/09 \text{ v}1.6]$

• Catcode section rewritten.

# <span id="page-28-8"></span>[2008/07/18 v1.7]

• Documentation of \AtBeginShipoutUpperLeft fixed and extended.

# <span id="page-28-9"></span> $[2008/07/19 \text{ v}1.8]$

• \AtBeginShipoutUpperLeftForeground added.

# <span id="page-28-10"></span>[2008/07/31 v1.9]

- Second example (TrimBox for dvipdfmx) added.
- No changes in package code.

# <span id="page-29-0"></span> $[2009/12/02 \text{ v}1.10]$

- \AtBeginShipoutOriginalShipout added.
- Test file fixed.

# <span id="page-29-1"></span> $[2010/03/01 \text{ v}1.11]$

• Compatibility with ini-T<sub>E</sub>X except for **\newbox**.

# <span id="page-29-2"></span> $[2010/03/25 \text{ v}1.12]$

• \AtBeginShipoutNext can now be used inside \AtBeginShipoutNext.

# <span id="page-29-3"></span> $[2010/08/18 \text{ v}1.13]$

• Fixes for \AtBegShi@CheckDefinable.

# <span id="page-29-4"></span> $[2010/12/02 \text{ v}1.14]$

• Remove the warning because of void box if the hook calls .

# <span id="page-29-5"></span> $[2011/01/30 \text{ v}1.15]$

• Already loaded package files are not input in plain TEX.

# <span id="page-29-6"></span> $[2011/10/05 \text{ v}1.16]$

- \AtBeginShipoutAddToBox, \AtBeginShipoutAddToBoxForeground added.
- \AtBeginShipoutBoxWidth, \AtBeginShipoutBoxHeight, \AtBeginShipoutBoxDepth added.
- Updates for patches of class memoir.

# <span id="page-29-7"></span> $[2016/05/16 \text{ v}1.17]$

• Documentation updates.

# <span id="page-29-8"></span> $[2016/06/09 \text{ v}1.18]$

• Update for \pdfhorign in new LuaTeX.

# <span id="page-29-9"></span>6 Index

Numbers written in italic refer to the page where the corresponding entry is described; numbers underlined refer to the code line of the definition; plain numbers refer to the code lines where the entry is used.

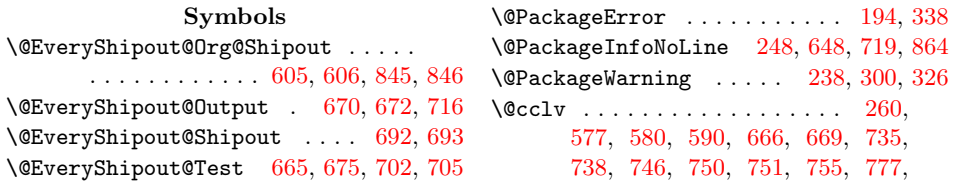

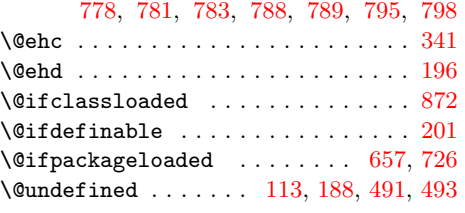

#### A

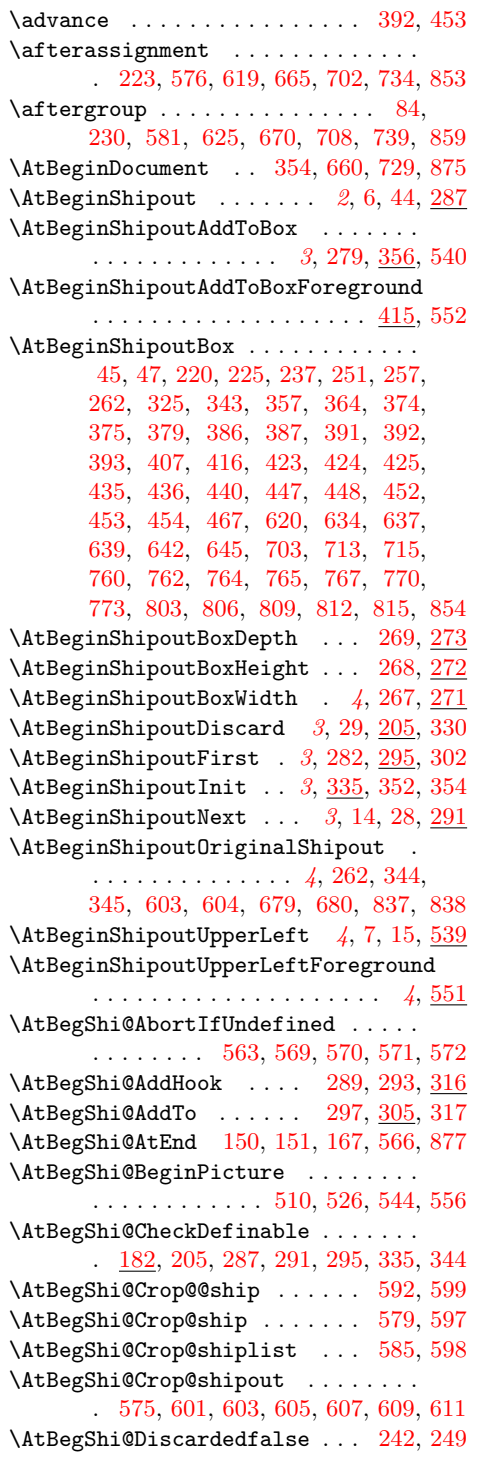

\AtBegShi@Discardedtrue . . . . . . . [208](#page-13-7) \AtBegShi@EndPicture [520,](#page-19-5) [531,](#page-20-10) [546,](#page-20-11) [558](#page-20-12) \AtBegShi@Everyshi@Output . . [710,](#page-23-15) [712](#page-23-16) \AtBegShi@Everyshi@shipout . [664,](#page-22-16) [677,](#page-23-17) [679,](#page-23-13) [681,](#page-23-18) [683,](#page-23-19) [685,](#page-23-20) [687,](#page-23-21) [692](#page-23-2) \AtBegShi@Everyshi@Test . . . [668,](#page-22-17) [675](#page-22-4) \AtBegShi@First . . . . . . . . . [255,](#page-14-16) [276](#page-15-16) \AtBegShi@FirstDisabled . . . [282,](#page-15-6) [299](#page-15-17) \AtBegShi@found . . . [600,](#page-21-27) [602,](#page-21-28) [604,](#page-21-11) [606,](#page-21-2) [608,](#page-21-29) [610,](#page-21-30) [612,](#page-21-31) [614,](#page-21-32) [617,](#page-21-33) [676,](#page-22-18) [678,](#page-23-22) [680,](#page-23-14) [682,](#page-23-23) [684,](#page-23-24) [686,](#page-23-25) [688,](#page-23-26) [693,](#page-23-3) [697,](#page-23-27) [700,](#page-23-28) [819,](#page-25-12) [821,](#page-25-13) [824,](#page-25-14) [827,](#page-25-15) [830,](#page-25-16) [833,](#page-25-17) [834,](#page-25-18) [836,](#page-25-19) [838,](#page-25-11) [840,](#page-25-20) [842,](#page-25-21) [844,](#page-25-22) [846,](#page-25-1) [848,](#page-26-11) [851](#page-26-12) \AtBegShi@GetBoxSize . . . . . . . . . . . . . . . [257,](#page-14-9) [260,](#page-14-2) [266,](#page-14-17) [642,](#page-22-14) [770,](#page-24-18) [812](#page-25-8) \AtBegShi@GroupLevel ...... [222,](#page-14-18) [229,](#page-14-19) [618,](#page-21-34) [623,](#page-22-19) [701,](#page-23-29) [706,](#page-23-30) [852,](#page-26-13) [857](#page-26-14) \AtBegShi@Hook . . . . . . . [243,](#page-14-20) [284,](#page-15-18) [289](#page-15-10) \AtBegShi@HookFirst [277,](#page-15-19) [279,](#page-15-2) [286,](#page-15-20) [297](#page-15-12) \AtBegShi@HookNext . [244,](#page-14-21) [246,](#page-14-22) [285,](#page-15-21) [293](#page-15-11) \AtBegShi@horigin . [490,](#page-19-6) [495,](#page-19-7) [541,](#page-20-13) [553](#page-20-14)  $\lambda$ stBegShi@Item . . . . . . . . . . [317,](#page-16-13) [319](#page-16-15) \AtBegShi@Memoir@PatchAB [759,](#page-24-20) [822,](#page-25-23) [825](#page-25-24) \AtBegShi@Memoir@PatchCD [802,](#page-25-25) [828,](#page-25-26) [831](#page-25-27) \AtBegShi@Memoir@PatchX . . . . . . . . . . . . . . . [822,](#page-25-23) [825,](#page-25-24) [828,](#page-25-26) [831,](#page-25-27) [863](#page-26-15) \AtBegShi@Memoir@shipi . . . . [737,](#page-24-21) [818](#page-25-28) \AtBegShi@Memoir@shipiiA . . . [743,](#page-24-22) [820](#page-25-29) \AtBegShi@Memoir@shipiiB . . . [749,](#page-24-23) [823](#page-25-30) \AtBegShi@Memoir@shipiiC . . . [776,](#page-24-24) [826](#page-25-31) \AtBegShi@Memoir@shipiiD . . . [787,](#page-24-25) [829](#page-25-32) \AtBegShi@Memoir@shipout . . . . . . . . [733,](#page-24-26) [835,](#page-25-33) [837,](#page-25-10) [839,](#page-25-34) [841,](#page-25-35) [843,](#page-25-36) [845](#page-25-0) \AtBegShi@OrgProtect . . [240,](#page-14-23) [253,](#page-14-24) [256](#page-14-25) \AtBegShi@Output . . . . . . . . [232,](#page-14-26) [234](#page-14-27) \AtBegShi@PatchCrop [573,](#page-21-35) [655,](#page-22-20) [658,](#page-22-21) [660](#page-22-10) \AtBegShi@PatchEveryshi . . . . . . . . . . . . . . . . . . . [662,](#page-22-22) [724,](#page-23-31) [727,](#page-23-32) [729](#page-23-9) \AtBegShi@PatchMemoir . . . . . . . . . . . . . . . . . . . . . [731,](#page-24-27) [870,](#page-26-16) [873,](#page-26-17) [875](#page-26-8) \AtBegShi@restore . . . . . . . . . . . . . . . . . [358,](#page-17-13) [367,](#page-17-14) [377,](#page-17-15) [380,](#page-17-16) [396,](#page-17-17) [410,](#page-17-18) [417,](#page-18-13) [428,](#page-18-14) [438,](#page-18-15) [441,](#page-18-16) [457,](#page-18-17) [472](#page-19-8) \AtBegShi@restorebox [385,](#page-17-19) [411,](#page-18-18) [446,](#page-18-19) [473](#page-19-9) \AtBegShi@Shipout ....... [218,](#page-13-8) [346](#page-16-16) \AtBegShi@Test .......... [223,](#page-14-3) [227](#page-14-28) \AtBegShi@vorigin . [492,](#page-19-10) [496,](#page-19-11) [543,](#page-20-15) [555](#page-20-16) \AtNextShipout . . . . . . . . . . . . . . . [260](#page-14-2)

#### B

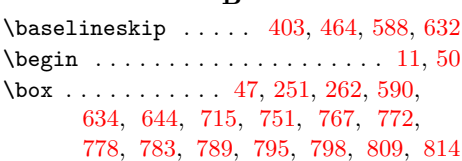

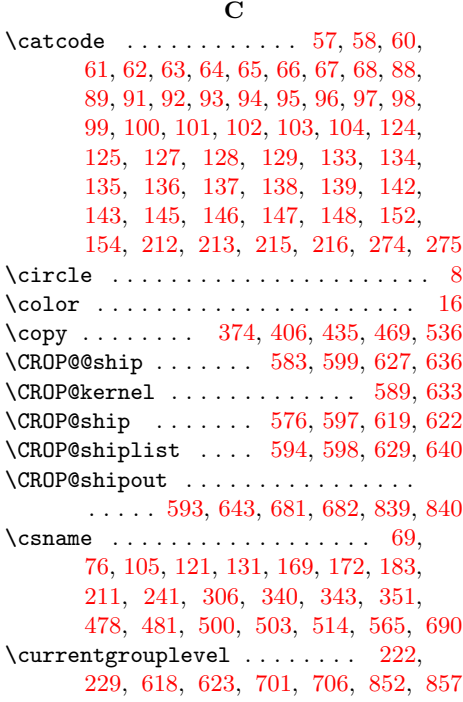

# D

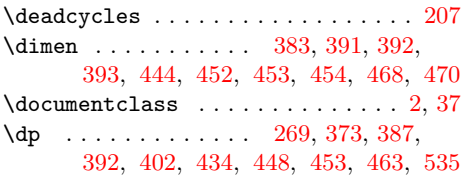

# $\mathbf E$

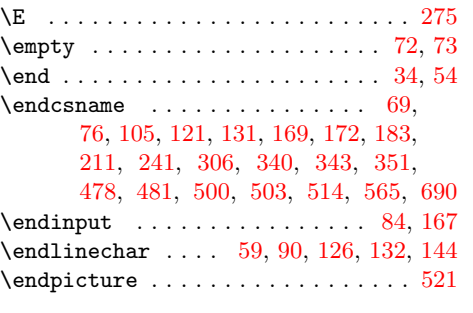

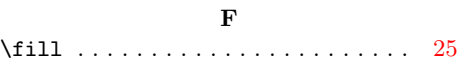

# ${\bf G}$

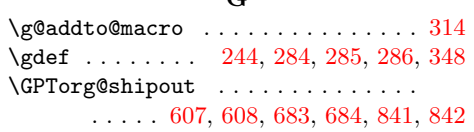

# $\, {\bf H}$

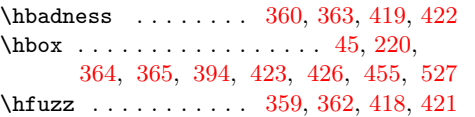

#### \ht . . . . . . [268,](#page-14-12) [372,](#page-17-31) [374,](#page-17-5) [386,](#page-17-8) [391,](#page-17-10) [401,](#page-17-32) [433,](#page-18-30) [435,](#page-18-6) [447,](#page-18-9) [452,](#page-18-11) [462,](#page-18-31) [534](#page-20-22)

# I

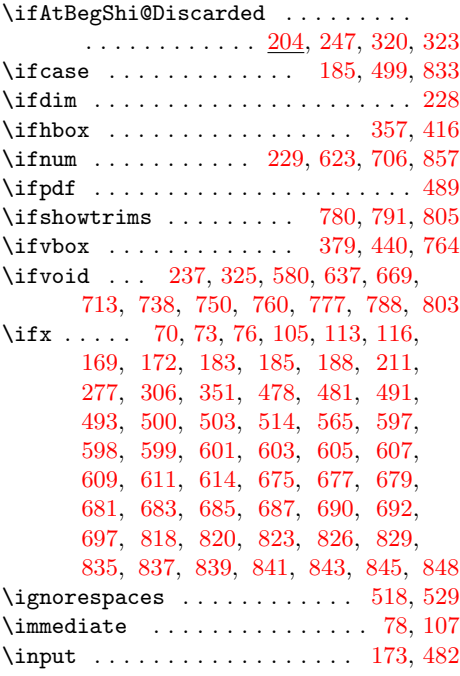

# K

\kern  $\dots \dots \dots 221, 408, 425,$  $\dots \dots \dots 221, 408, 425,$  $\dots \dots \dots 221, 408, 425,$  $\dots \dots \dots 221, 408, 425,$  $\dots \dots \dots 221, 408, 425,$  $\dots \dots \dots 221, 408, 425,$ [436,](#page-18-7) [468,](#page-19-18) [470,](#page-19-19) [541,](#page-20-13) [543,](#page-20-15) [553,](#page-20-14) [555](#page-20-16)

# L

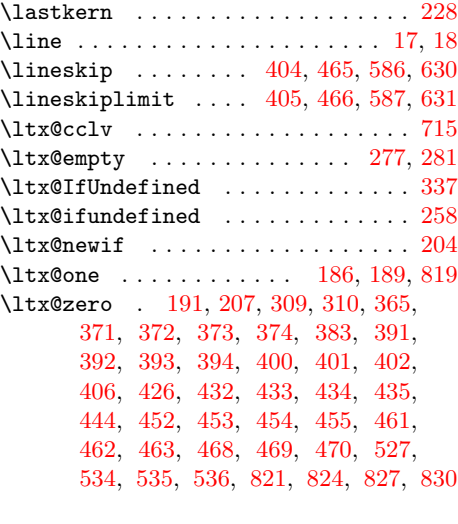

# M

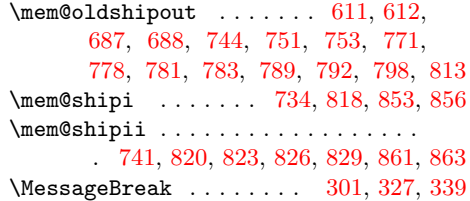

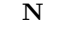

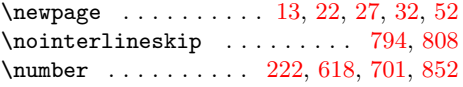

#### P

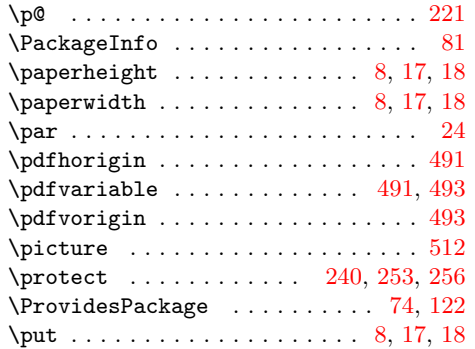

R \raise . . . . . . . . . . . . . . . . . [374,](#page-17-5) [435](#page-18-6) \RequirePackage . . . . . . [179,](#page-13-25) [180,](#page-13-26) [487](#page-19-25) S \section . . . . . . . . . . . . . . . . . . . . [12](#page-4-23) \setbox ....... [45,](#page-4-3) [220,](#page-14-5) [225,](#page-14-6) [251,](#page-14-8) [364,](#page-17-4) [365,](#page-17-27) [393,](#page-17-11) [394,](#page-17-28) [423,](#page-18-3) [426,](#page-18-26) [454,](#page-18-12) [455,](#page-18-27) [527,](#page-20-21) [577,](#page-21-3) [620,](#page-21-9) [639,](#page-22-13) [666,](#page-22-6) [703,](#page-23-10) [715,](#page-23-12) [735,](#page-24-0) [762,](#page-24-14) [806,](#page-25-6) [854](#page-26-9)

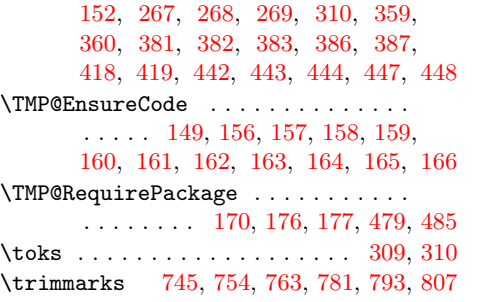

#### $\ensuremath{\mathbf{U}}$

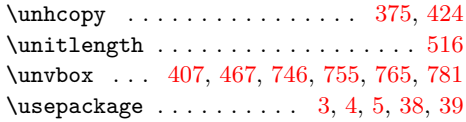

## V

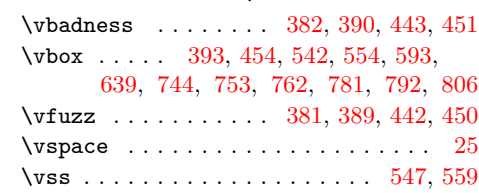

# W

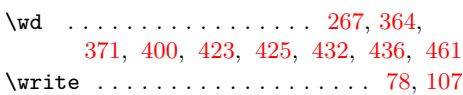

# X

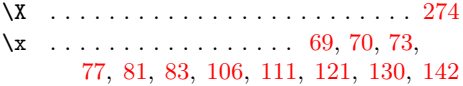

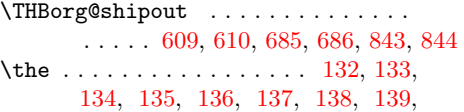

 $\lambda$  . . . . . . . . . . . . . . . . . [345,](#page-16-10)

[346,](#page-16-16) [601,](#page-21-23) [602,](#page-21-28) [677,](#page-23-17) [678,](#page-23-22) [835,](#page-25-33) [836](#page-25-19) \space . . . . . . . . . . . . . . . . . . [195,](#page-13-27) [339](#page-16-28)  $\text{special}$  . . . . . . . . . . . . . . . . . . [46](#page-4-24)  ${\bf T}$ 

Z

\z@ . . . . . . . . . . . . . . . . [586,](#page-21-42) [587,](#page-21-43) [588](#page-21-36)